## SAP ABAP table GRPC S\_ROLE\_AUTH\_ANALYSIS {ROLE\_AUTH\_ANALYSIS}

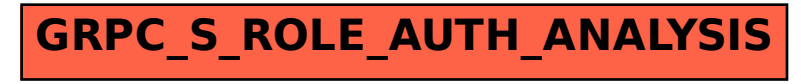